# DRAFT INTERNATIONAL STANDARD **ISO/IEC DIS 30106-2**

ISO/IEC JTC **1**/SC **37** Secretariat: **ANSI**

**2014-12-04 2015-03-04**

Voting begins on: Voting terminates on:<br>2014-12-04 2015-03-04

# **Information Technology — Object oriented BioAPI —**

# Part 2: **Java implementation**

*Titre manque*

ICS: 35.040

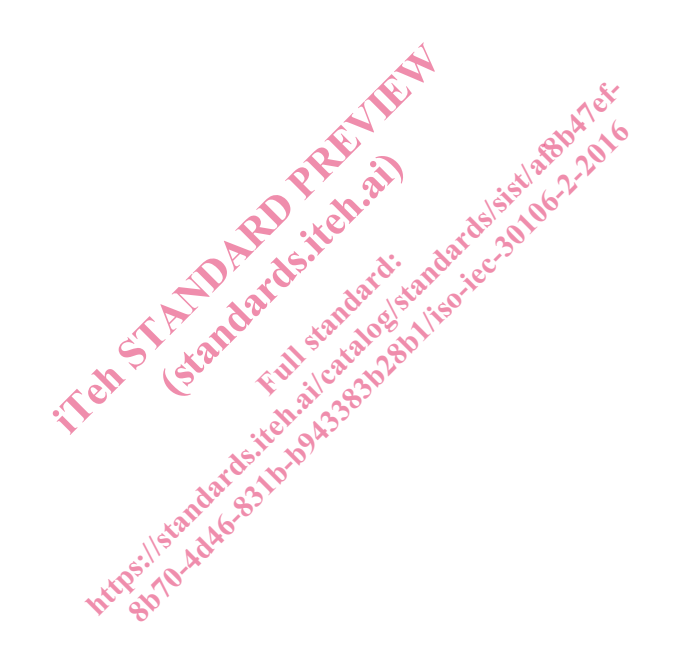

THIS DOCUMENT IS A DRAFT CIRCULATED FOR COMMENT AND APPROVAL. IT IS THEREFORE SUBJECT TO CHANGE AND MAY NOT BE REFERRED TO AS AN INTERNATIONAL STANDARD UNTIL PUBLISHED AS SUCH.

IN ADDITION TO THEIR EVALUATION AS BEING ACCEPTABLE FOR INDUSTRIAL, TECHNOLOGICAL, COMMERCIAL AND USER PURPOSES, DRAFT INTERNATIONAL STANDARDS MAY ON OCCASION HAVE TO BE CONSIDERED IN THE LIGHT OF THEIR POTENTIAL TO BECOME STANDARDS TO WHICH REFERENCE MAY BE MADE IN NATIONAL REGULATIONS.

RECIPIENTS OF THIS DRAFT ARE INVITED TO SUBMIT, WITH THEIR COMMENTS, NOTIFICATION OF ANY RELEVANT PATENT RIGHTS OF WHICH THEY ARE AWARE AND TO PROVIDE SUPPORTING DOCUMENTATION.

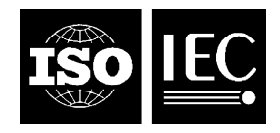

Reference number ISO/IEC DIS 30106-2:2014(E)

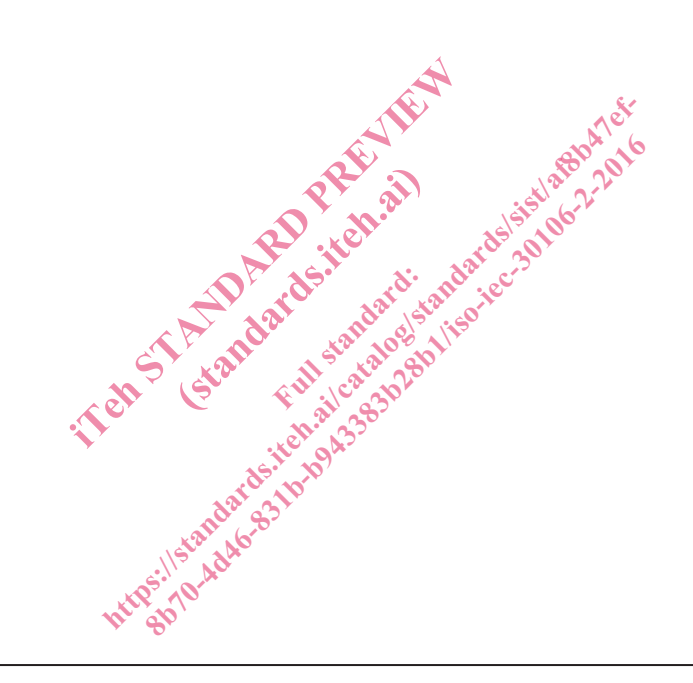

## **Copyright notice**

This ISO document is a Draft International Standard and is copyright-protected by ISO. Except as permitted under the applicable laws of the user's country, neither this ISO draft nor any extract from it may be reproduced, stored in a retrieval system or transmitted in any form or by any means, electronic, photocopying, recording or otherwise, without prior written permission being secured.

Requests for permission to reproduce should be addressed to either ISO at the address below or ISO's member body in the country of the requester.

ISO copyright office Case postale 56 • CH-1211 Geneva 20 Tel. + 41 22 749 01 11 Fax + 41 22 749 09 47 E-mail copyright@iso.org Web www.iso.org

Reproduction may be subject to royalty payments or a licensing agreement.

Violators may be prosecuted.

## **Contents**

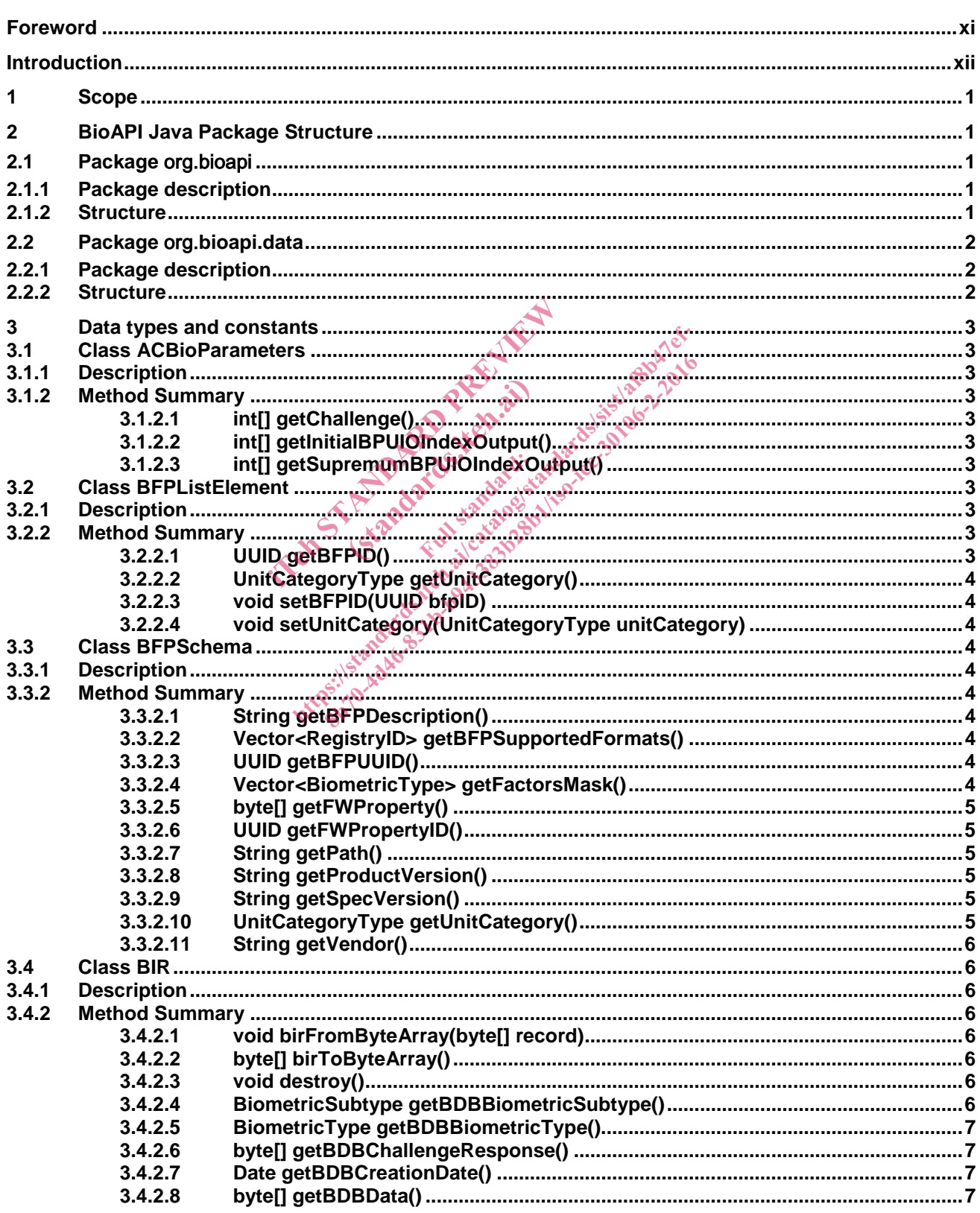

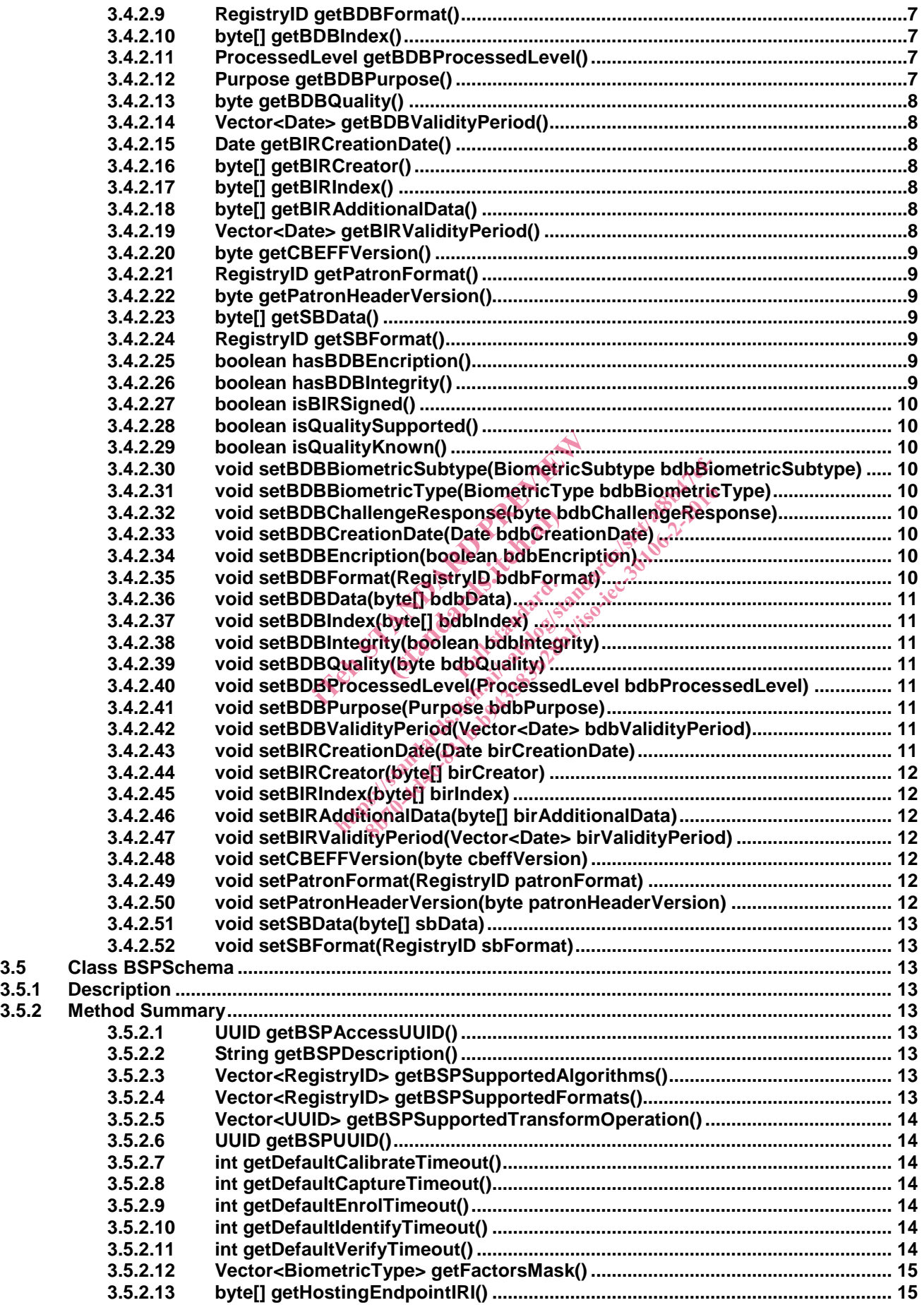

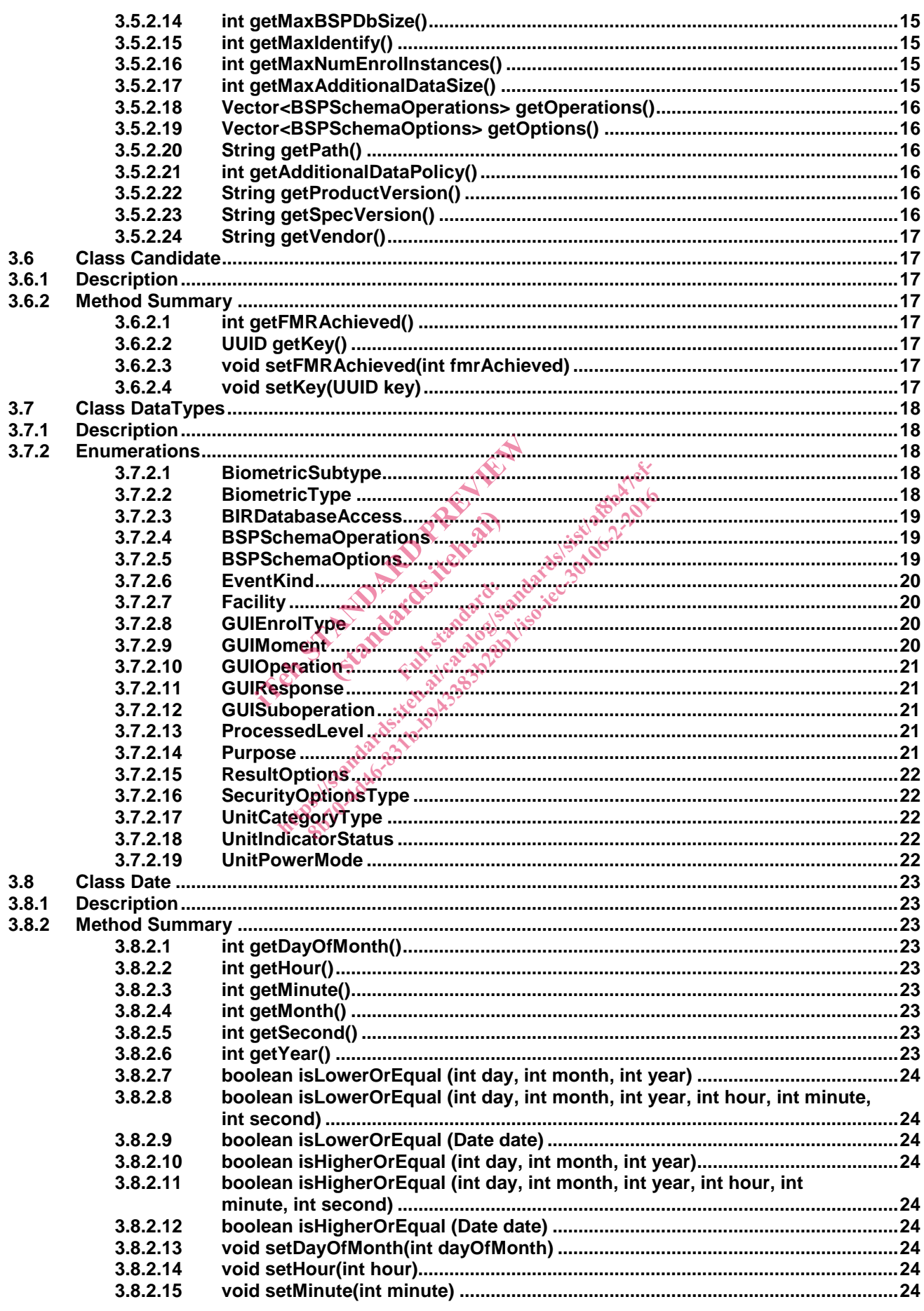

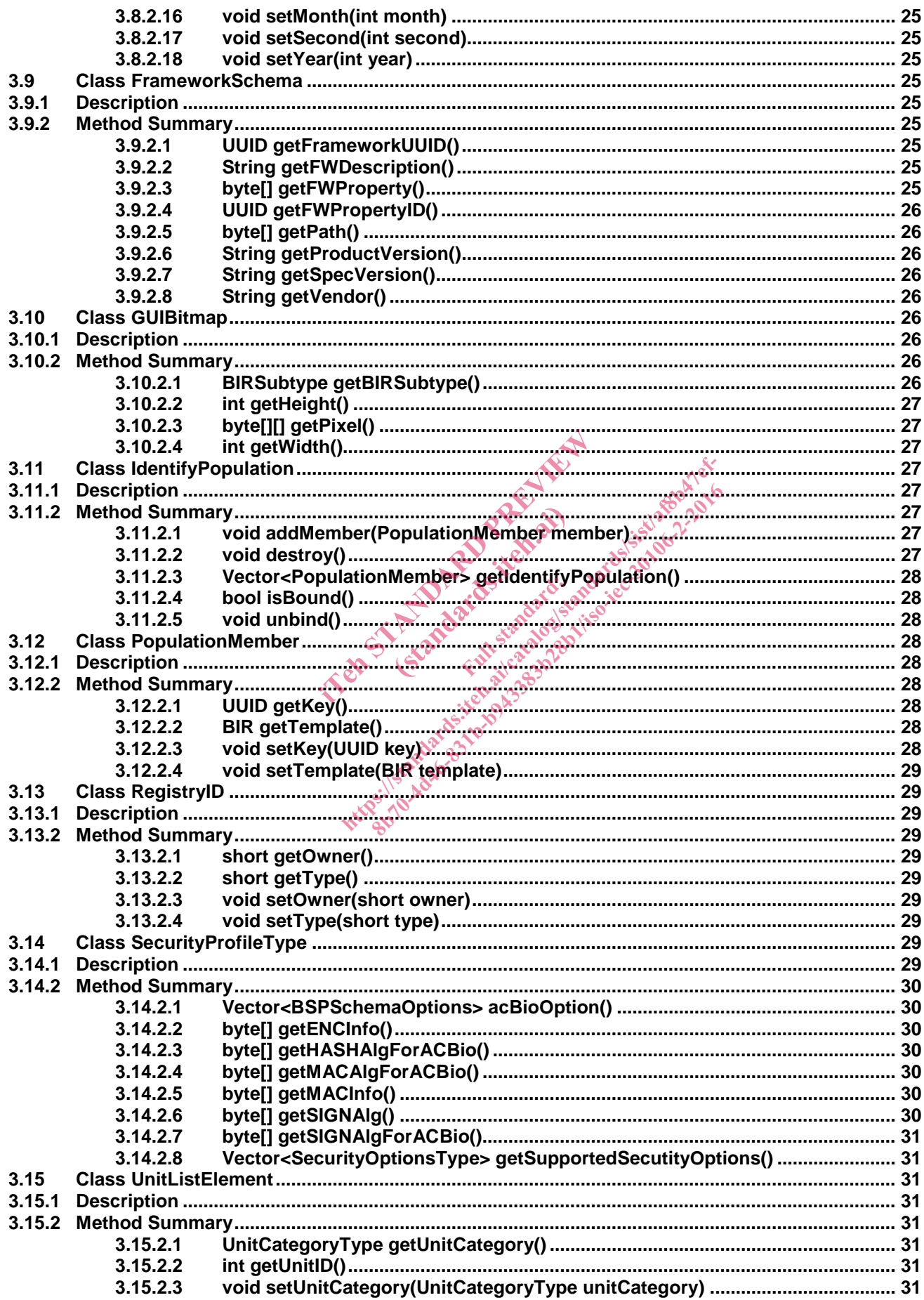

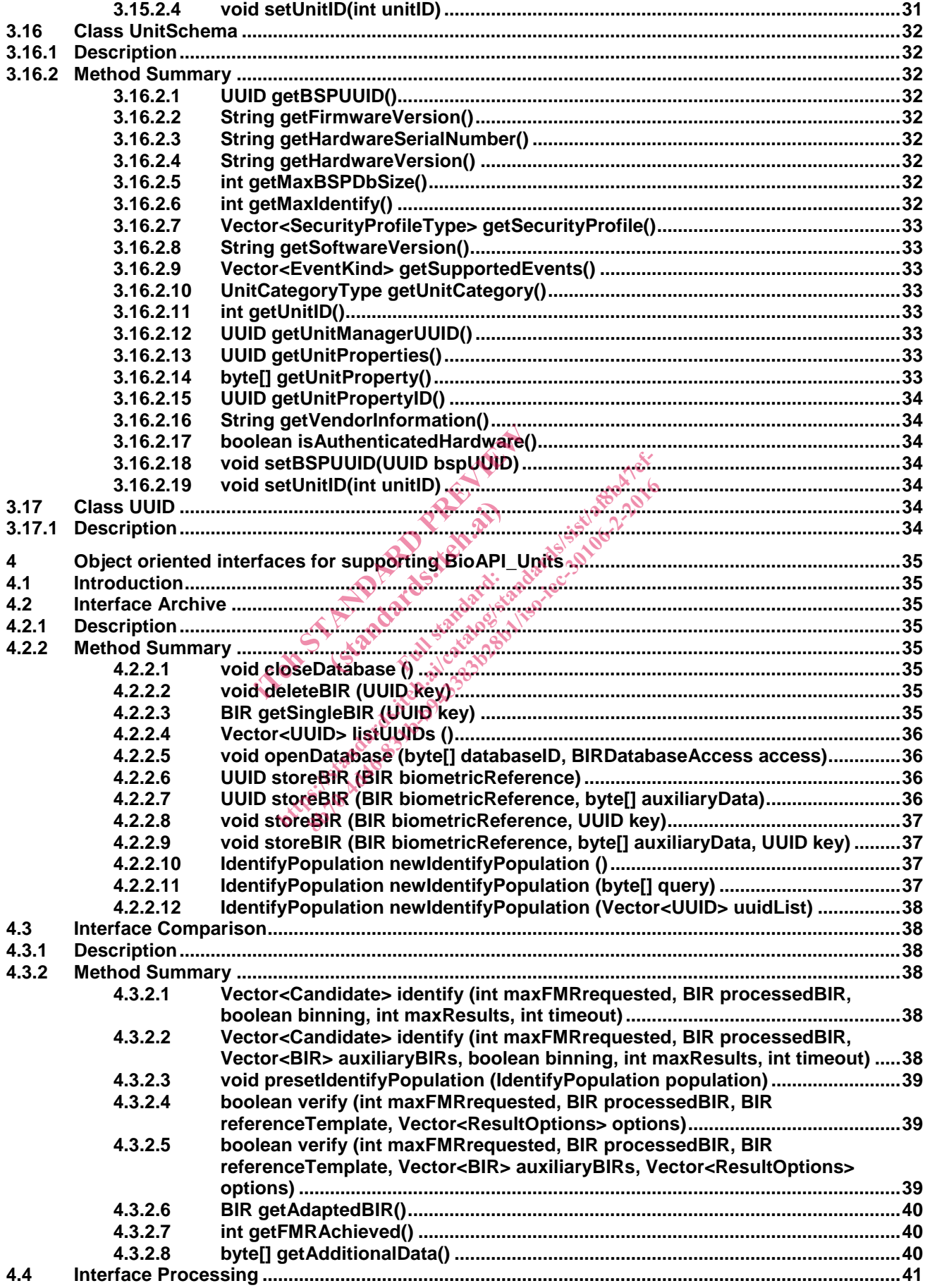

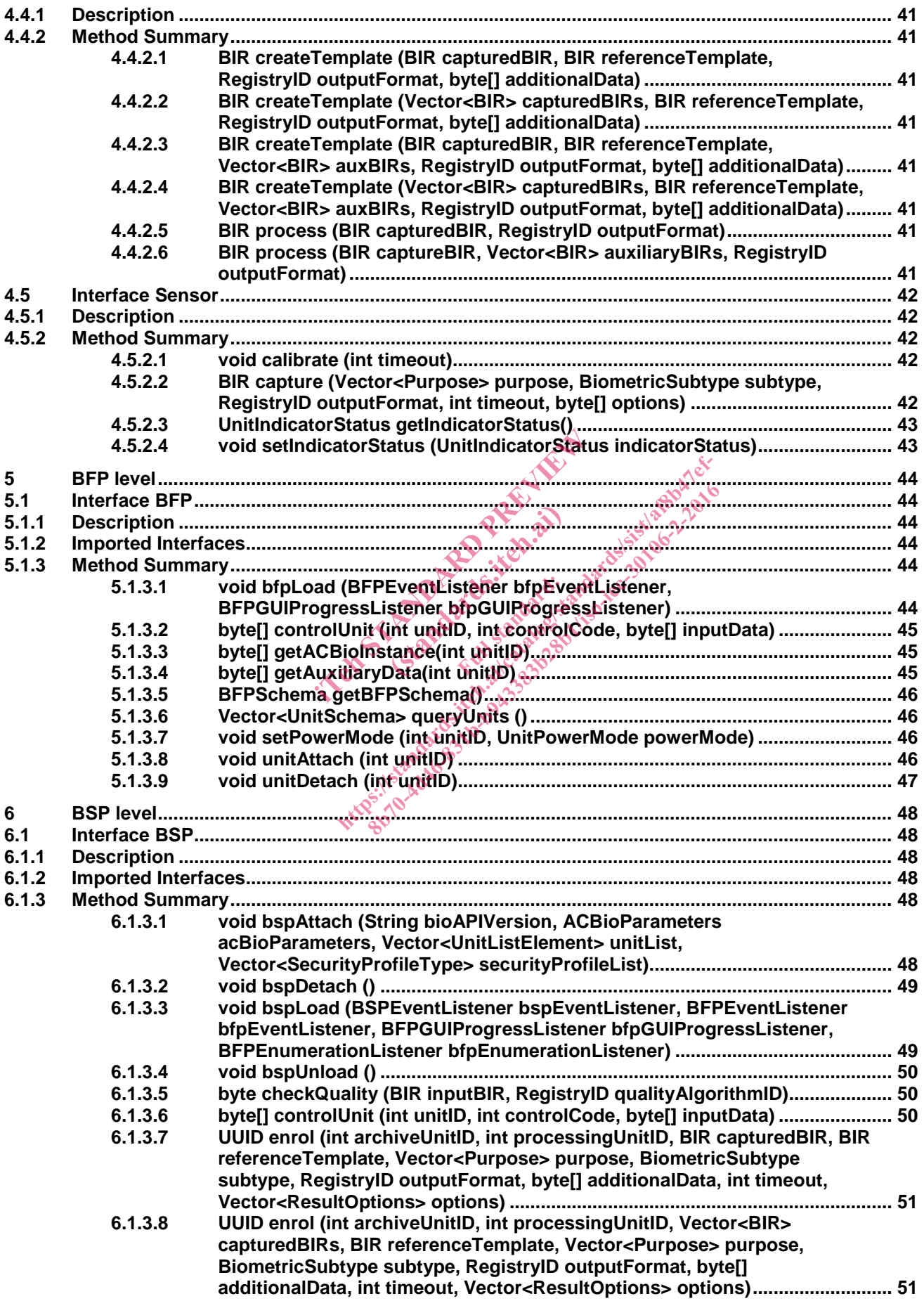

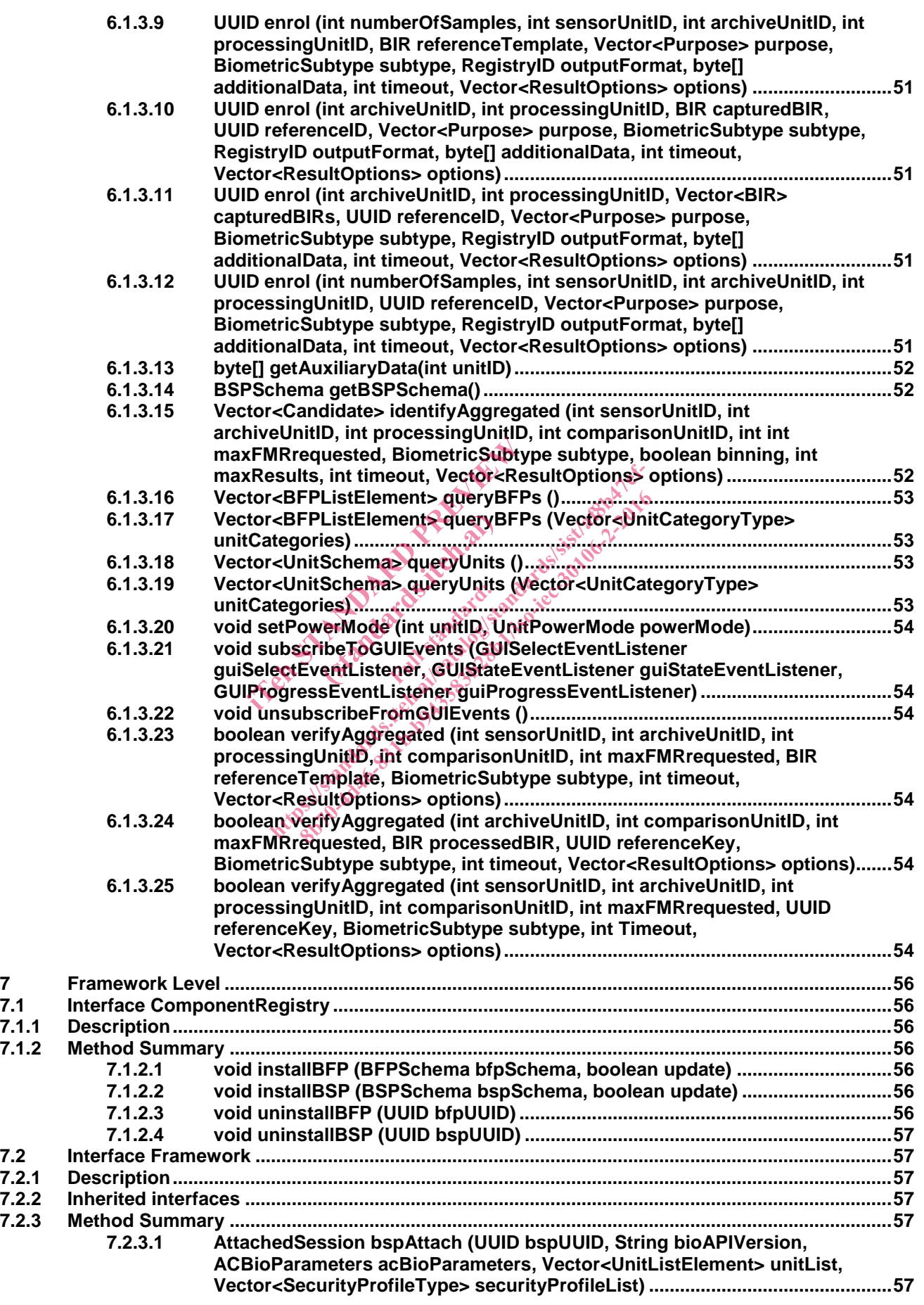

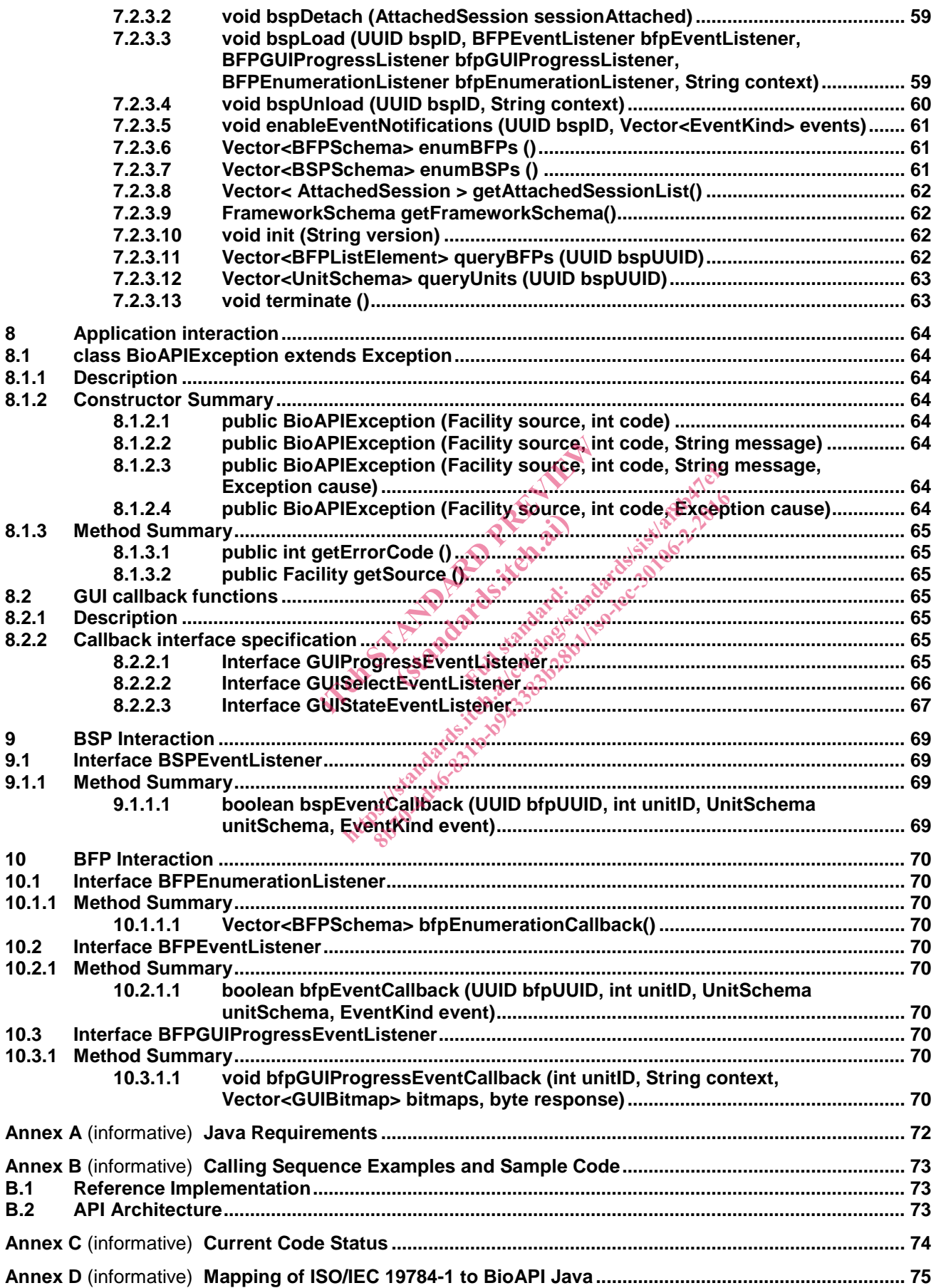

## **Foreword**

ISO (the International Organization for Standardization) is a worldwide federation of national standards bodies (ISO member bodies). The work of preparing International Standards is normally carried out through ISO technical committees. Each member body interested in a subject for which a technical committee has been established has the right to be represented on that committee. International organizations, governmental and non-governmental, in liaison with ISO, also take part in the work. ISO collaborates closely with the International Electrotechnical Commission (IEC) on all matters of electrotechnical standardization.

International Standards are drafted in accordance with the rules given in the ISO/IEC Directives, Part 2.

The main task of technical committees is to prepare International Standards. Draft International Standards adopted by the technical committees are circulated to the member bodies for voting. Publication as an International Standard requires approval by at least 75 % of the member bodies casting a vote.

Attention is drawn to the possibility that some of the elements of this document may be the subject of patent rights. ISO shall not be held responsible for identifying any or all such patent rights.

ISO/IEC 30106-2 was prepared by Technical Committee ISO/TC JTC1, *Information Technology*, Subcommittee SC 37, *Biometrics*.

This second/third/... edition cancels and replaces the first/second/... edition (), [clause(s) / subclause(s) / table(s) / figure(s) / annex(es)] of which [has / have] been technically revised.

ISO/IEC 30106 consists of the following parts, under the general title *Information Technology — Object Oriented BioAPI*: **Part 2: Java Implementation**<br>Part 3: C# Implementation sibility that some of the elements of the<br>esponsible for identifying any or all successible for identifying any or all successions.<br>trics.<br>cancels and replaces the first/second<br>of which [has / have] been technicall!<br>the fo (standard Command replaces the first)<br>and replaces the first<br>in [has / have] been ted.<br>imag.parts. under the ponsible for identifying any or all such patentifyied<br>red by Technicat Committee ISOTCOTI<br>s.<br>S.<br>ccels and replaces the first/second/... edition<br>f which [has / have] been technically revised.<br>following poarts, under the gen

- *Part 1: Architecture*
- 
- *Part 3: C# Implementation*

### **Introduction**

In this part of the standard an application programming interface expressed in Java language is specified. Java is intended to be a simple, general-purpose, object oriented programming language that is aimed at enabling programmers to quickly build a wide range of applications for multiple platforms.

This Java implementation allows an easy use of Java BSPs, Java-based application servers or Java applets. Therefore is the best way to write desktop and web applications/services and this specification provides an advanced and well designed remote framework.

NOTE Although the best practices of Java programming states that variables should be written in smallcase letters, in the case of symbols, such as BSP or BFPs, it has been kept as uppercase letters.

in ch Standard Fish days and lise to the Etandards.iteh.ai) ht ps://standards.iteh.ai/catalog/standards.iteh.ai/catalog<br>and Catalog s.iteh.ai/catalog sandards.iteh.ai/2016<br>2019-11/standards.iteh.ai/catalog sandards.iteh.ai/2016

# **Information Technology — Object Oriented BioAPI — Part 2: Java Implementation**

### **1 Scope**

The proposed standard will specify an interface of a BioAPI Java framework and BioAPI Java BSP, which will mirror the corresponding components, specified in ISO/IEC 30106-1. The semantic equivalent of this standard is maintained in this document.

### **2 BioAPI Java Package Structure**

The BioAPI Java interface will be divided into several packages. The following is the package structure:

• Package org.bioapi: Contains functions for the attach sessions and managing units. ited the data structures. The Contains functions for the attach session and contains functions for the attach session and contains all the data structures.

(stand

• Package org.bioapi.data: Contains all the data structures.<br>
Package org.bioapi

#### **2.1 Package** org.bioapi

### **2.1.1 Package description**

This package contains all the components responsible for managing and executing the functionality of BioAPI, either in a Framework-free deployment or when an OO BioAPI Framework is used. Component Registry interface is also defined in this package. e divided into several packages. The following<br>mtains functions for the attach sessions and m<br>contains all the data structures.<br>can derive the standards of the standard of the standards<br>of the standard structures.<br>can der Ins functions for the attach sessions and maintains all the data structures, examples and maintain the data structures, examples and the case of the case of the case of the case of the case of the case of the case of the c

#### **2.1.2 Structure**

The description of this namespace is given explaining a bottom-up structure. In clause 4, the interfaces needed to be implemented for each of the Unit types are explained. It is important to note that such interfaces do not refer to an implemented class by itself, as they accessible class will be either the Biometric Service Provider (BSP) or the Biometric Function Provider (BFP), but the specifications in such clause are common to the methods and properties to be added to the implemented BSP and/or BFP classes.

This will be followed by the specification of the implementation of the BFP (clause 5) and BSP (clause 6) interfaces. These two interfaces provide the lower layer interoperability level, equivalent to the SPI and BFPI interfaces in ISO/IEC 19784-1.